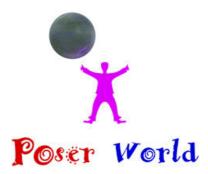

Dream Cutter LLC

Ocala FL USA

## Fox Multi-Species - Fox figure set for Poser

Product URL https://poserworld.com/fox-multi-species-figure-for-poser

Short Description: A pair of matching traditional rigged Fox figures, one with Poser Hair growth fur and one without compatible with Poser 6 up that morph into 9 distinct species. Includes 6 poses and 4 animations and 9 species morph preset poses. 9 material sets with high resolution textures (4000x4000) default and 1mb, 2mb and 4mb texture map sets.

12 Pose & Material character presets to morph the figure into 12 distinct species including: Cross Fox, Arctic Fox, Fennick Fox, Grey Fox, Kit Fox, Marble Fox, Red Fox (default), Silver Fox, and Swift Fox.

Full Description: Fox Multi-Species figure for PoserMerchant: PoserWorldCopyright 2019 PoserWorld.comThis product's content was created by: Atreria 3D, and Dreamcutter exclusively for PoserWorld. A pair of matching traditional rigged Fox figures, one with Poser Hair growth fur and one without compatible with Poser 6 up that morph into 9 distinct species. Includes 6 poses and 4 animations and 9 species morph preset poses. 9 material sets with high resolution textures (4000x4000) default and 1mb, 2mb and 4mb texture map sets. This figure features the distinctive Fox-like such as a triangular face, pointed ears, an elongated rostrum, and a bushy tail. Foxes are digitigrade, and thus, walk on their toes. Unlike most members of the family Canidae, foxes have partially retractable claws.12 Pose & Material presets to morph into 12 distinct species including: Cross Fox, Arctic Fox, Fennick Fox, Grey Fox, Kit Fox, Marble Fox, Red Fox (default), Silver Fox, and Swift Fox.Foxes live on every continent except Antarctica. By far the most common and widespread species of fox is the red fox. The global distribution of foxes, together with their widespread reputation for cunning, has contributed to their prominence in popular culture and folklore in many societies around the world. The hunting of foxes with packs of hounds, long an established pursuit in Europe, especially in the British Isles, was exported by European settlers to various parts of the New World. In the largest species, the red fox is the largest fox species and males weigh on average between 4.1 and 8.7 kg (9.0 and 19.2 lb). Source Wikipedia.Features:Fully Poser rigged and animatable, conforms to standard Poser figure rigging conventions and the figure accepts most poser biped conforming clothes and poses. One figure

includes Poser Hair Growth fur, while the other only has Poser Hair whiskers group on the head. A

Poser Hair parenting prop is also included in the runtime. Figure groups Head, Mouth, Eyes, Neck, Chest, Collar, Shoulders, Forearms, Hands, Abdomen, Hip, Thigh, Shin, Foot, Tail, arms and legs are parametrically rigged. Poses: Default, Bedding, Eating, Howling, Jumping, Nervous, Rearing, AwakeMorphs: Ear Length, Tail Thinner, Tail Bushiness, Tail Frizz, Coat Thickness, and SmoothingAnimations: Alert (100 frame cycle), Eating (200 frames cycle), Idle (200 frame cycle), Walking (34 frame cycle) Stalking (34 frame cycle) Directions: Extract the files into the specified folders: Put the obj files into Runtime\Geometries\PoserWorld\Put the cm2/ png (camera files) into Runtime\Libraries\camera\PoserWorld\Put the cr2/ png (figure files) into Runtime\Libraries\Character\PoserWorld\Put the hr2/ png (hair files) into Runtime\Libraries\hair\PoserWorld\Put the pz2/ png (pose files) into Runtime\Libraries\Pose\PoserWorld\Put the pp2/ png (prop files) into Runtime\Libraries\Props\PoserWorld\Put the jpg files (textures) into the specified folder beneath Runtime\Textures\PoserWorld\Using the figure:1) Start Poser.2) Go to the PoserWorld\Fox Library.3) Add the PoserWorld Fox to your scene.4) Optional: For realism set Fox body scale to 50% and your favorite characters and pose them to suit the needs of your scene. Fox Multi-Species Instructions:Both the Fox and Furry Fox (has Poser room hair) figures are fully possible and includes animations and poses. Most mature foxes are about 24" high, so we recommend set the fox body scale at 25-50% depending on species and maturity when used in scene with other Poser figures. Like all PoserWorld Animals, the Fox Multi-Species figure is rigged in a manner that it will accept many basic human poses and conforming clothes from other Poser traditionally rigged figures. The Burro Pedro figure includes master controls to help mouth animation by animating lips through the range of wth mouth bends. High definition materials and textures default at 4000x4000 and material sets for 1mb, and 2mb texture maps are also included. If figure crashes the scene at load, load in scene with wireframe and change texture set to lower resolution.File List:Complete license, file list and default installation paths are in the product readme and filelist.txt.

## Price \$14.95 SKU: EBBBB1E5

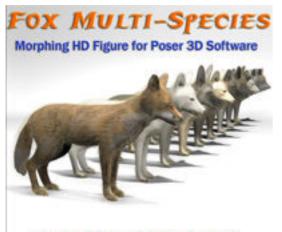

Includes 6 Poses, 4 Animation loops and 9 Species morph preset poses

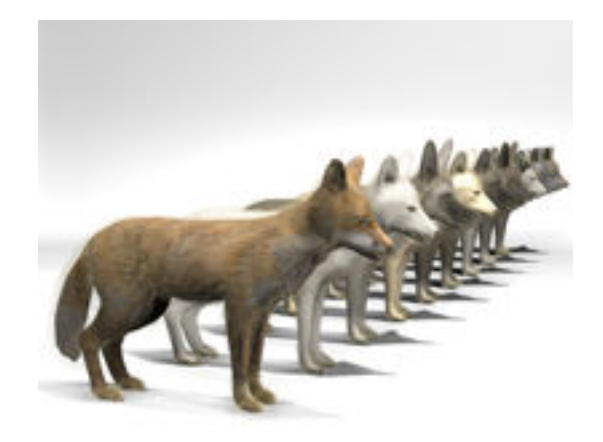

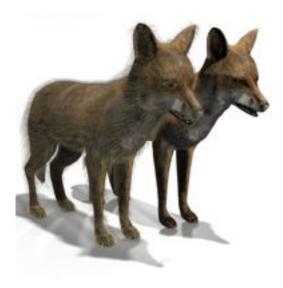

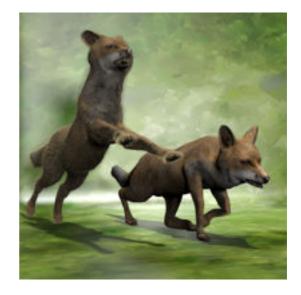

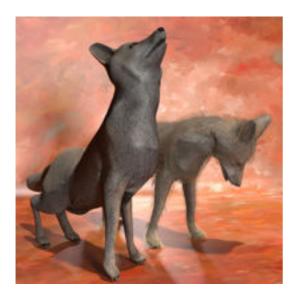

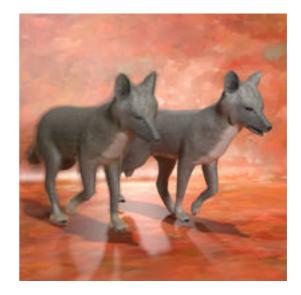

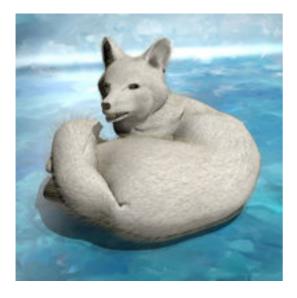

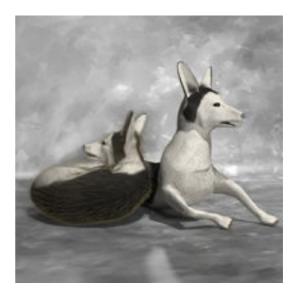

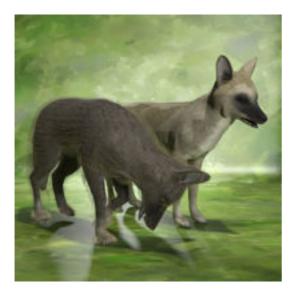

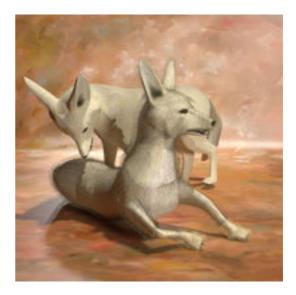

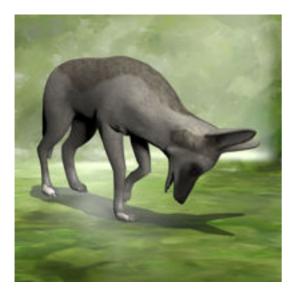

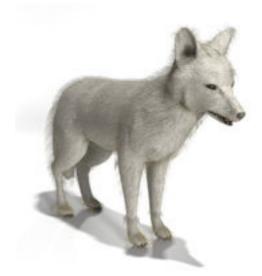

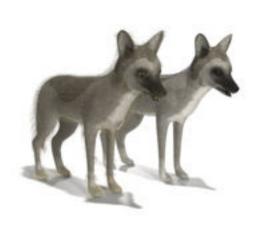

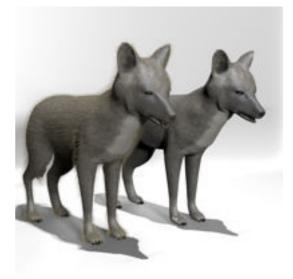

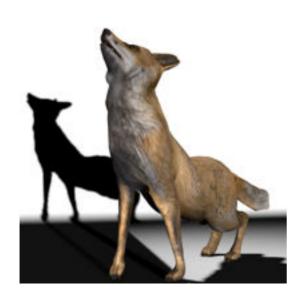